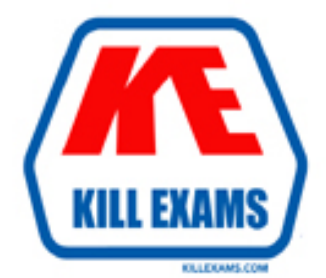

# **QUESTIONS & ANSWERS** Kill your exam at first Attempt

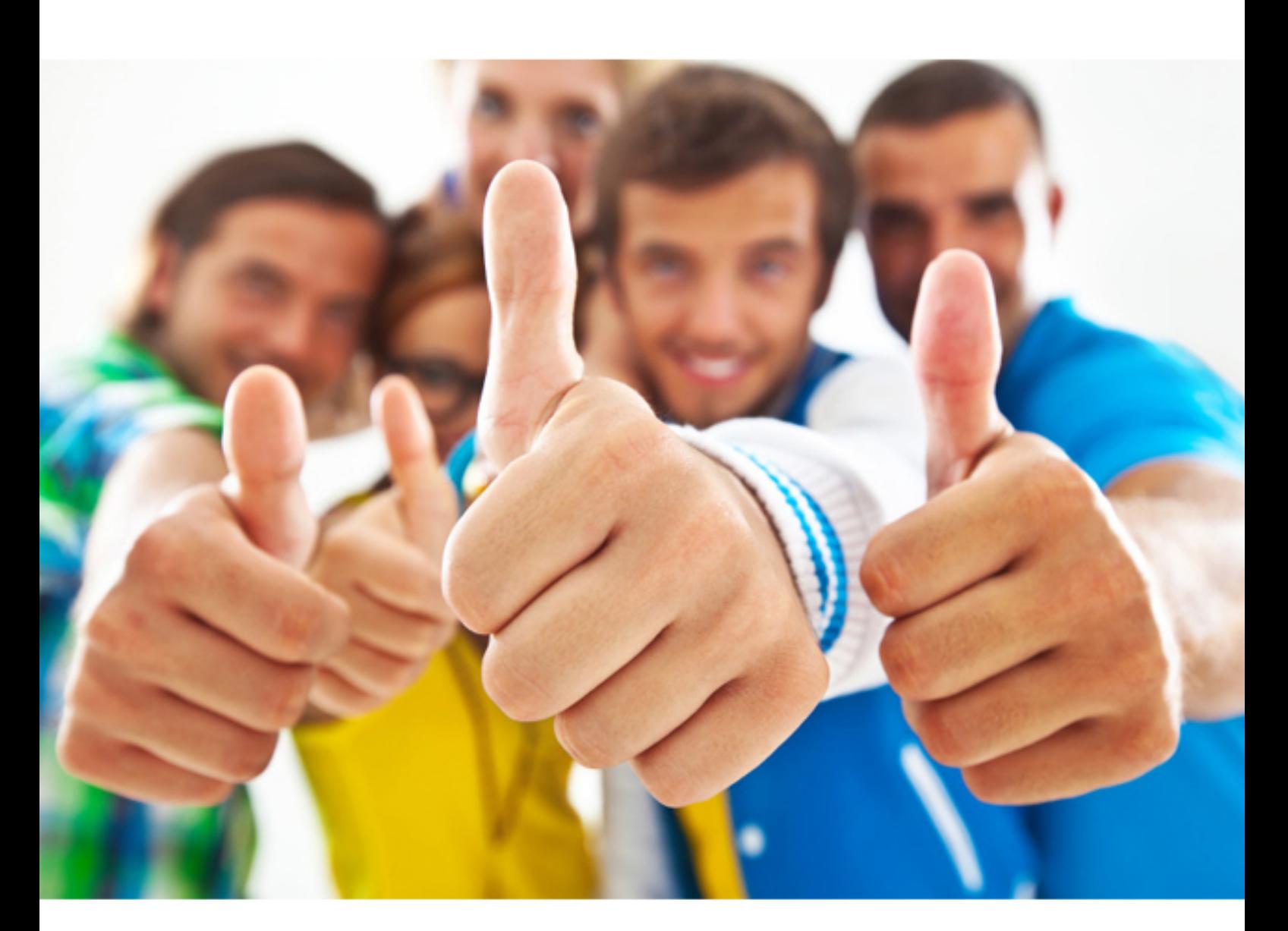

**1Z0-877 Oracle**

Oracle Solaris 10 System Administrator Certified Professional

### Question: 343

A client has asked you to install a Solaris 10 OS, SPARC-based workstation in a LAN that hosts no other Solaris OS workstations. Which two protocols allow for a web server to respond to this new workstation's WAN boot client requests? (Choose two.)

**A. RARP B. TFTP C. HTTP D. HTTPS E. NFS**

Answer: C,D

Question: 344

Given :  $#$  who  $-r$ . run-level S Jan 26 16:01 S 1 3 Which two statements are true? (Choose two.) **A. The current run-level is single-user. B. The system achieved run level 3 on Jan 26 16:01. C. A reboot is not necessary to go to run-level 3. D. The system has been at this run-level three times since the last reboot. E. The previous run-level was single-user.**

Answer: A,C

### Question: 345

You identify three files in the /export file system that appear to be identical. You know the inode number used by one of the files. Which two commands provide information verifying that these files are hard linked? (Choose two.)

**A. find /export -inum <inode\_number> B. cat /export C. ls -laR /export D. find /export -file <inode\_number> E. ls -liR /export**

Answer: A,E

### Question: 346

A server has not had any changes made to the configuration of the standard system login accounts. It has a number of tape devices attached to it. The server is the only system on the local network that has tape devices. A file must be configured to allow remote backups. Which file must be correctly configured on the system with the tape devices attached to enable the other system to successfully perform its backup?

- **A. /etc/hosts.equiv B. /etc/hostname.rmt0**
- **C. /etc/rmt/tape.conf**
- **D. /.rhosts**

Answer: D

### Question: 347

A user's system does not contain all the parts of the Solaris OS that the user needs. Which file tells you what software cluster has been installed on the user's system? **A. /var/adm/system/CLUSTER**

- **B. /var/sadm/install/package/content**
- **C. /etc/issue**
- **D. /var/sadm/system/admin/CLUSTER**

Answer: D

Question: 348

A recent system security review requires that in addition to the default logging of users using the su command, all su attempts must be logged to the console. Which file must be edited to achieve this?

- **A. /etc/default/console**
- **B. /etc/default/sulog**
- **C. /etc/default/login**
- **D. /etc/default/su**

Answer: D

### Question: 349

You are informed that an unprivileged user has executed commands as the superuser. You decide to look at the log file for the su(1) command. The contents in the log file are:

- SU 12/07 11:50 + pts/6 gv1123-root
- SU 12/07 11:54 pts/5 fb12-root
- SU 12/07 11:54 + pts/3 gv1123-root

SU 12/07 12:03 + pts/1 jjj-gv1123

You know the file has NOT been tampered with.

Which two statements are true? (Choose two.)

- **A. User fb12 is suspected of having executed the commands.**
- **B. User gv1123 is suspected of having executed the commands.**
- **C. The commands might have been executed on pts/3.**
- **D. The commands might have been executed on pts/1.**

**E. User jjj is not a suspect.**

Answer: B,C

### Question: 350

The automatic nightly backup of the /export3 file system failed because of a lack of space on the tape. You need to put in a fresh tape and manually restart the backup. To do this, you need to know which disk device holds the /export3 file system.

Which two commands provide this information? (Choose two.)

### **A. /usr/sbin/disks**

### **B. /usr/sbin/mount**

**C. /usr/bin/ls D. /usr/bin/du E. /usr/sbin/df**

Answer: B,E

Question: 351

You receive a request to set up trusting for user1 when user1 logs in to system1 from system2. Which entry should you place in the appropriate file to achieve this?

**A. system1 user1 B. user1 system2 C. system2 user1 D. user1 system1**

Answer: C

### Question: 352

The printer1 printer has malfunctioned and it will be some time before it can be repaired. Another printer, printer2, is available and functional.

Which command or command sequence shifts the pending jobs from printer1 to printer2, and leaves the queue for printer1 to reject requests? **A. lpmove printer2 printer1**

- **B. lpadmin -x printer1; reject printer1**
- **C. lpadmin -m printer1 printer2; reject printer1**
- **D. lpmove printer1 printer2; reject printer1**

Answer: D

### Question: 353

You are the system administrator and the IT manager asks you to attach a new boot disk to a SPARC-based development system. This allows the server to have both a Solaris 9 OS system disk and a Solaris 10 OS system disk.

You bring the system to run level 0 and attach a single external SCSI disk to the workstation. After power cycling the workstation to the ok prompt, the new disk is presented as /pci@1f,0/pci@1/pci@1/SUNW,isptwo@4/sd2,0.

Which FORTH Monitor command creates a new permanent device alias called S10disk?

**A. nvalias /pci@1f,0/pci@1/pci@1/SUNW,isptwo@4/sd@2,0 S10disk**

**B. devalias S10disk /pci@1f,0/pci@1/pci@1/SUNW,isptwo@4/sd@2,0**

**C. nvalias S10disk /pci@1f,0/pci@1/pci@1/SUNW,isptwo@4/sd@2,0**

**D. devalias /pci@1f,0/pci@1/pci@1/SUNW,isptwo@4/sd@2,0 S10disk**

Answer: C

For More exams visit https://killexams.com

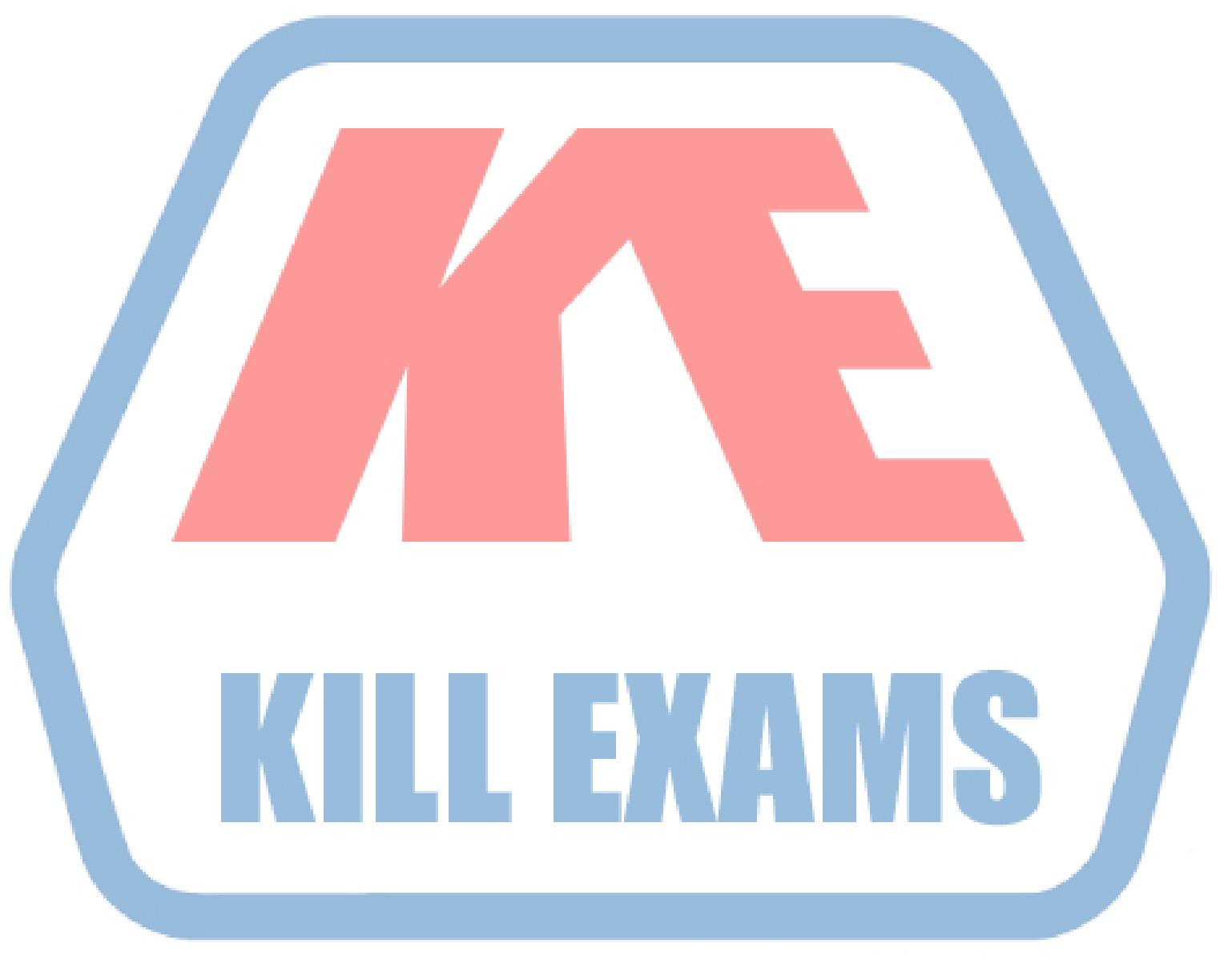

## **KILLEXAMS.COM**

*Kill your exam at First Attempt....Guaranteed!*